Übersichtskarte

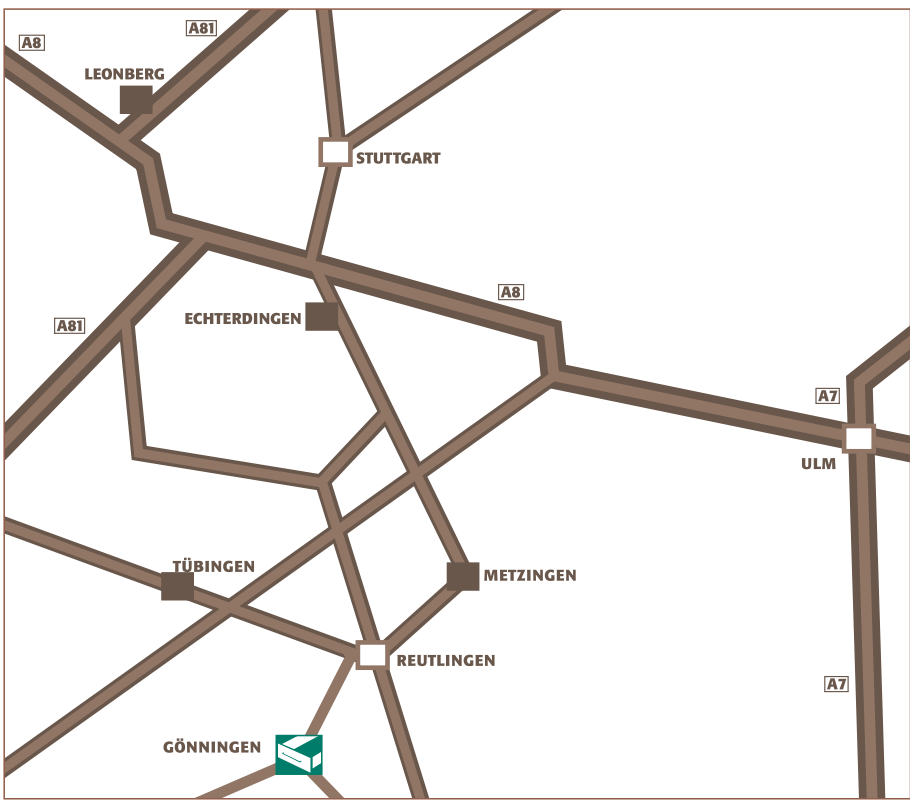

**GEROLD** OSS R R MÖBELSCHREINEREI

Mühlwiesenstraße 15 72770 Reutlingen-Gönningen

Telefon: 0 70 72 / 92 25 20 Telefax: 0 70 72 / 80 25 7

www.gerold-bross.de<br>info@gerold-bross.de

Gönningen

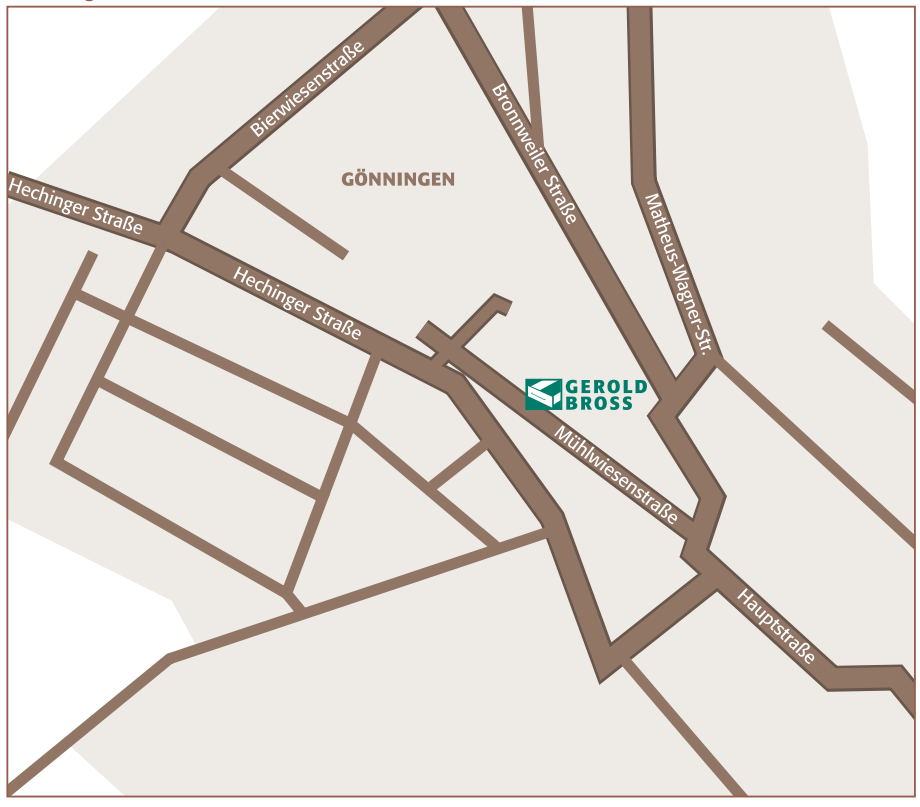

Wegbeschreibung

A8 aus Richtung Heilbronn/Karlsruhe: Ausfahrt Degerloch/Flughafen, B312/27 Reutlingen, Richtung Kreuzeiche-Stadion, Gönningen

A8 aus Richtung Ulm/München:<br>Ausfahrt Merklingen, L 230 Münsingen, Sonnenbühl-Genkingen, Gönningen